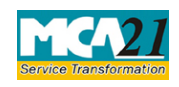

Instruction Kit for eForm INC-5<br>(One Person Company – Intimation of exceeding threshold)

<span id="page-0-0"></span>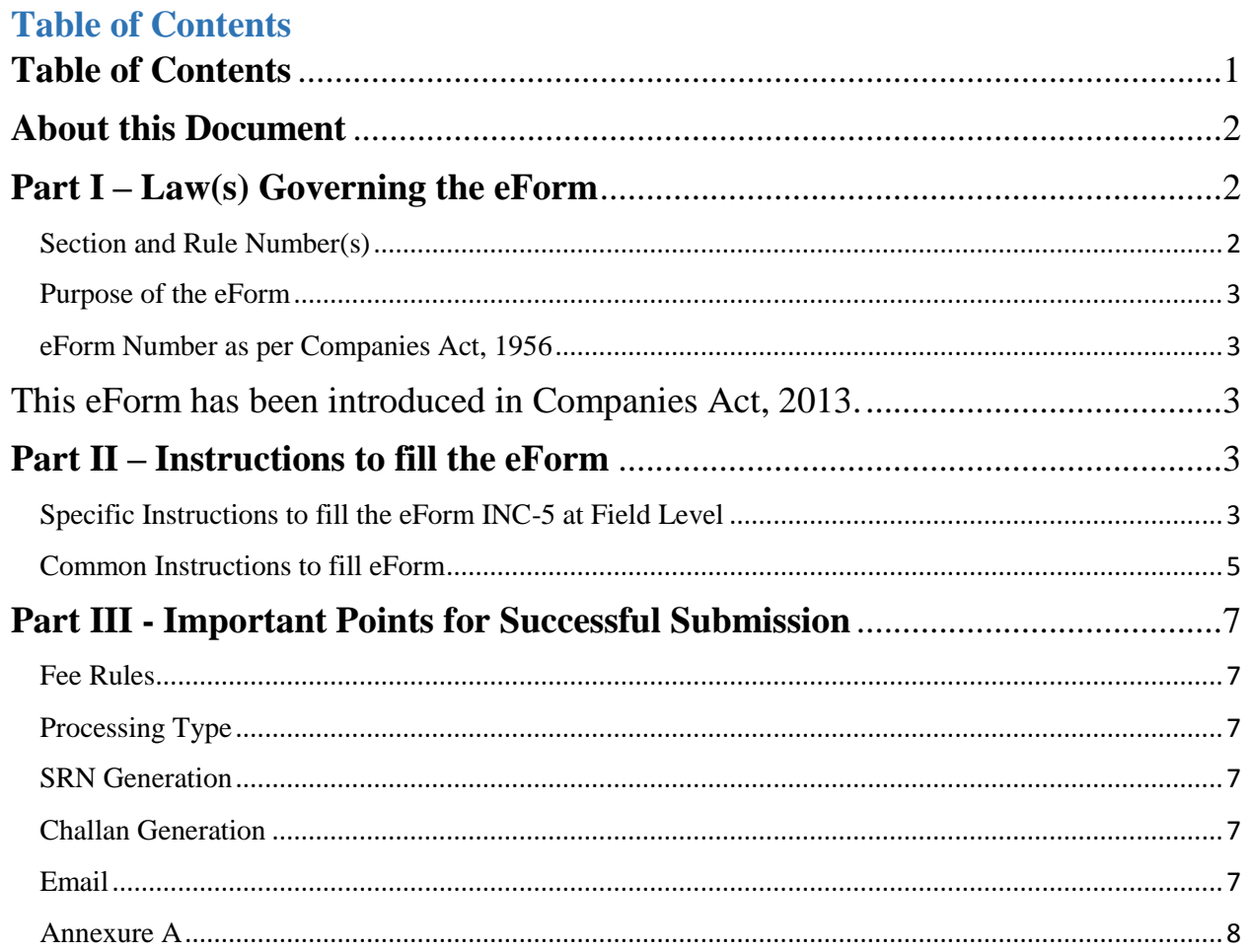

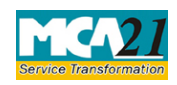

(One Person Company – Intimation of exceeding threshold)

# <span id="page-1-0"></span>**About this Document**

The Instruction Kit has been prepared to help you file eForms with ease. This documents provides references to law(s) governing the eForms, instructions to fill the eForm at field level and common instructions to fill all eForms. The document also includes important points to be noted for successful submission.

User is advised to refer instruction kit specifically prepared for each eForm.

This document is divided into following sections:

Part I – Laws [Governing the eForm](#page-1-1)

Part II – [Instructions to fill](#page-2-5) the eForm

Part III – [Important Points for Successful Submission](#page-5-0)

*Click on any section link to refer to the section.*

# <span id="page-1-1"></span>**Part I – Law(s) Governing the eForm**

### <span id="page-1-2"></span>Section and Rule Number(s)

eForm INC-5 is required to be filed pursuant to Rule 6(4) of the Companies (Incorporation) Rules, 2014 which is reproduced for your reference:

### **Rule 6:**

In view sub-section (1) of section 469,

(1) Where the paid up share capital of an One Person Company exceeds fifty lakh rupees or its average annual turnover during the relevant period exceeds two crore rupees, it shall cease to be entitled to continue as a One Person Company.

(2) Such One Person Company shall be required to convert itself, within six months of the date on which its paid up share capital is increased beyond fifty lakh rupees or the last day of the relevant period during which its average annual turnover exceeds two crore rupees as the case may be, into either a private company with minimum of two members and two directors or a public company with at least of seven members and three directors in accordance with the provisions of section 18 of the Act.

(3) It shall alter its memorandum and articles by passing a resolution in accordance with subsection (3) of section 122 of the Act to give effect to the conversion and to make necessary changes incidental thereto.

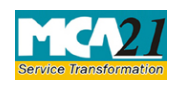

(One Person Company – Intimation of exceeding threshold)

(4) Within sixty days of the sub-rule (1) becoming applicable, the One Person Company shall give a notice to the Registrar in **Form No.INC-5** informing that it has ceased to be a One Person Company and that it is now required to convert itself into a private company or a public company by virtue of its paid up share capital or average annual turnover, having exceeded the threshold limit laid down in sub-rule (1) above.

Explanation.-For the purposes of this rule,-

(a) "relevant period" means the period of immediately preceding three consecutive financial years; and

(5) If One Person Company or any officer of the OPC contravenes the provisions of these rules, OPC or any officer of the OPC shall be punishable with fine which may extend to ten thousand rupees and with a further fine which may extend to one thousand rupees for every day after the first during which such contravention continues.

(6) A One Person company can get itself converted into a Private or Public company after increasing the minimum number of members and directors to two or minimum of seven members and two or three directors as the case may be, and by maintaining the minimum paid-up capital as per requirements of the Act for such class of company and by making due compliance of section 18 of the Act for conversion.

### <span id="page-2-0"></span>Purpose of the eForm

One Person Company is required to give an intimation to the Registrar in Form No INC-5 informing that it has ceased to be a One Person Company by exceeding the threshold limit by virtue of either increase in its paid up share capital beyond fifty lakh rupees or increase in its average annual turnover during the relevant period beyond two crore rupees. OPC shall file this intimation within sixty days from the date of exceeding threshold and it will take necessary steps to convert itself into a private company or a public company as the case may be.

### <span id="page-2-1"></span>eForm Number as per Companies Act, 1956

<span id="page-2-5"></span><span id="page-2-2"></span>This eForm has been introduced in Companies Act, 2013.

# <span id="page-2-3"></span>**Part II – Instructions to fill the eForm**

### <span id="page-2-4"></span>Specific Instructions to fill the eForm INC-5 at Field Level

Instructions to fill the eForm are tabulated below at field level. Only important fields that require detailed instructions to be filled in eForm are explained. Self-explanatory fields are not discussed.

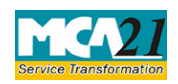

(One Person Company – Intimation of exceeding threshold)

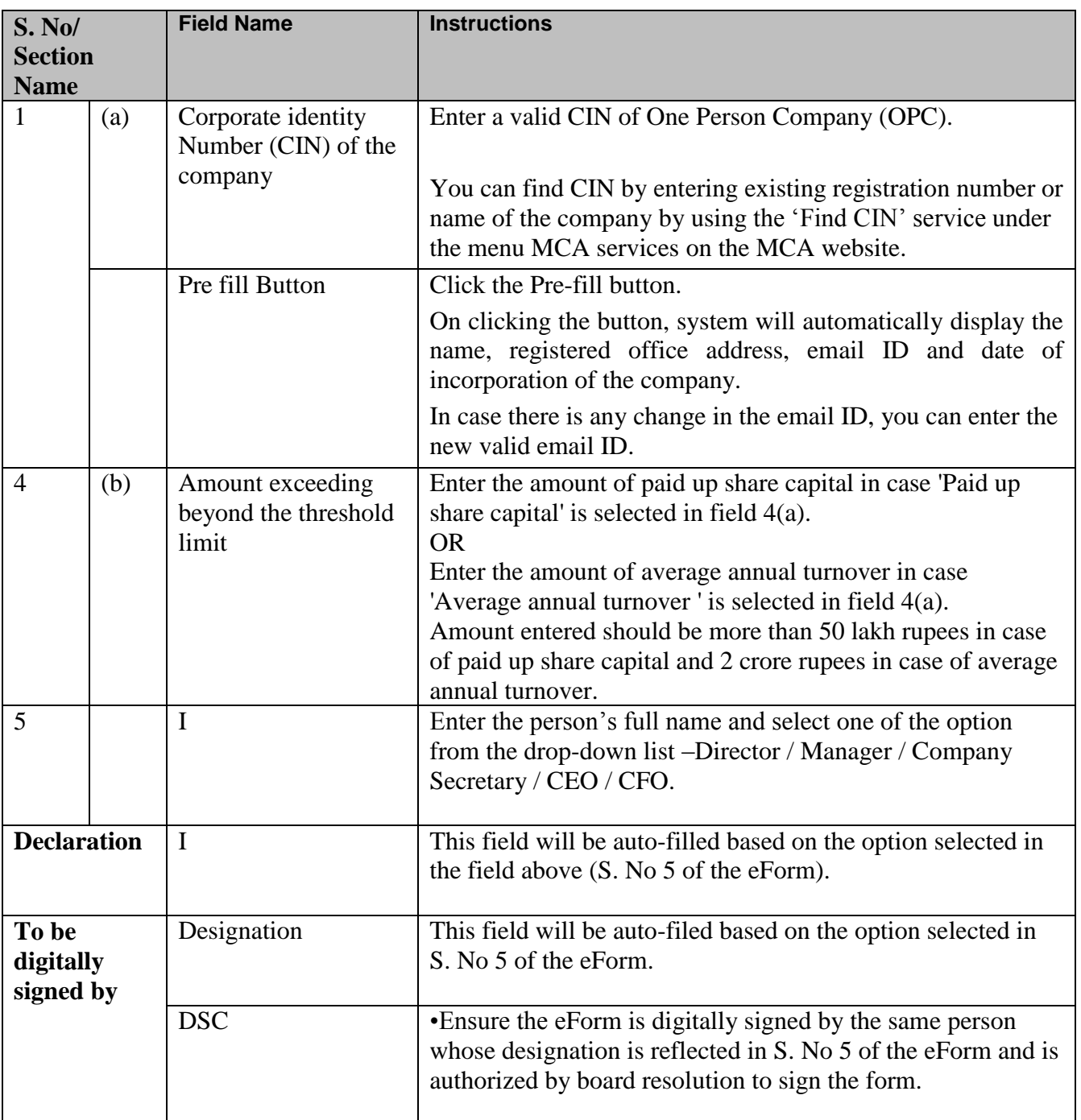

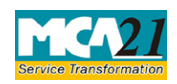

(One Person Company – Intimation of exceeding threshold)

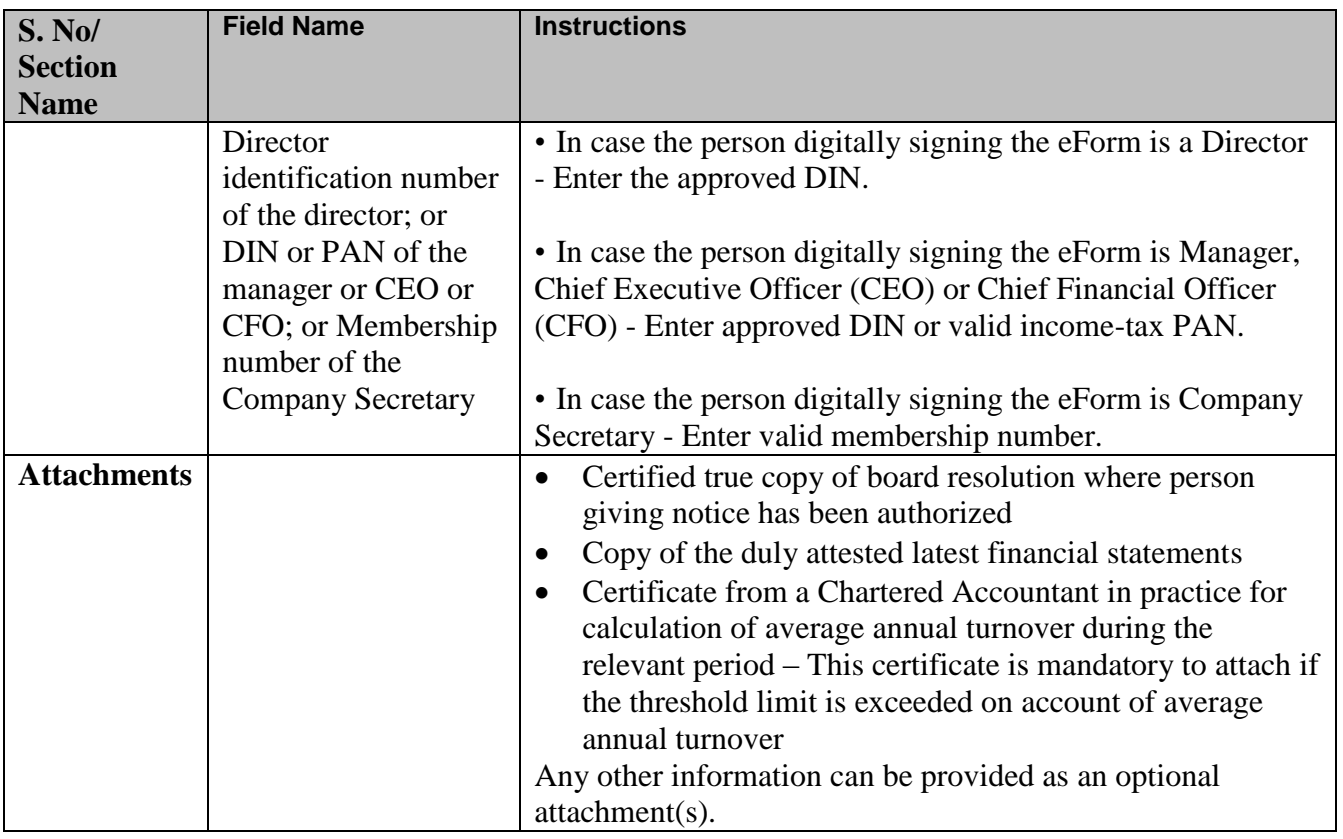

# <span id="page-4-0"></span>Common Instructions to fill eForm

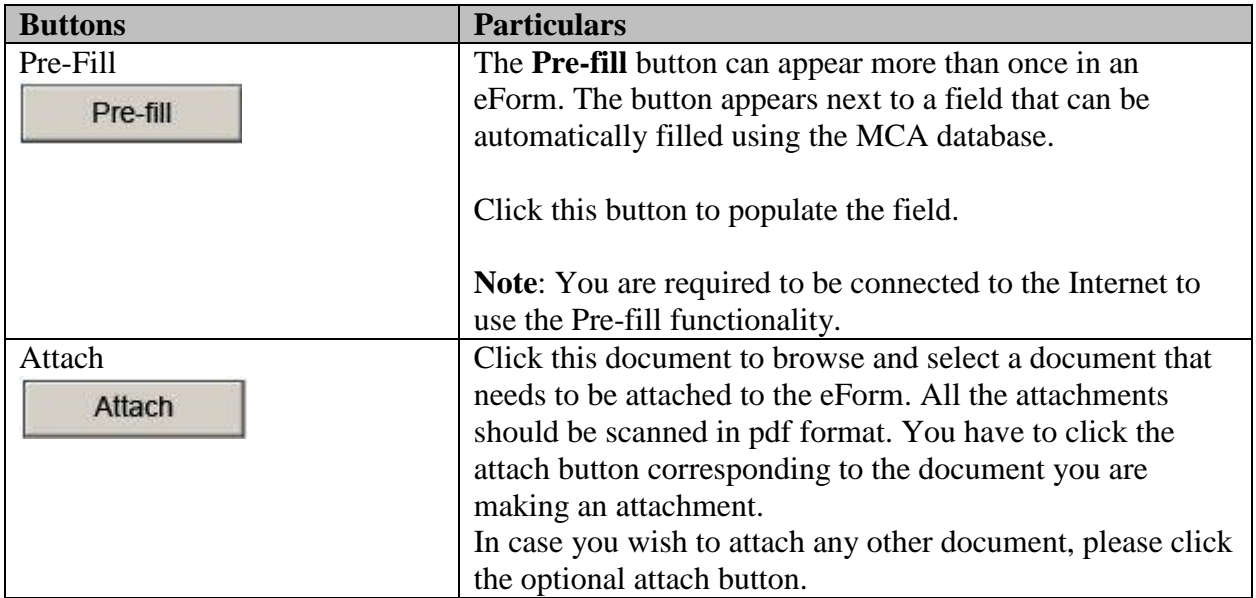

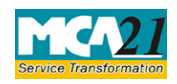

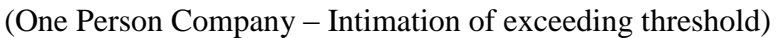

<span id="page-5-0"></span>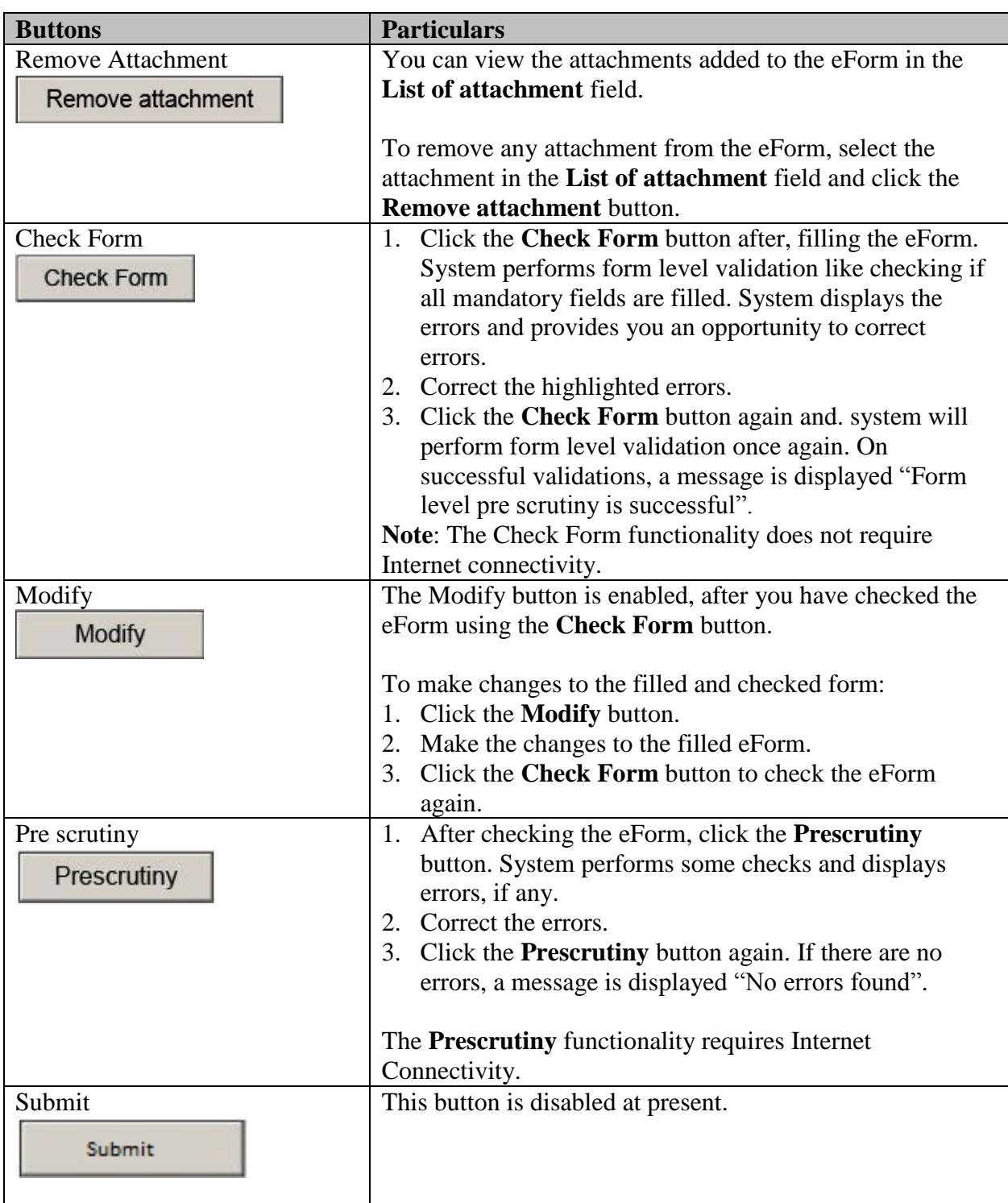

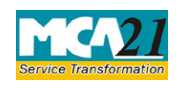

(One Person Company – Intimation of exceeding threshold)

# **Part III - Important Points for Successful Submission**

<span id="page-6-0"></span>Fee Rules

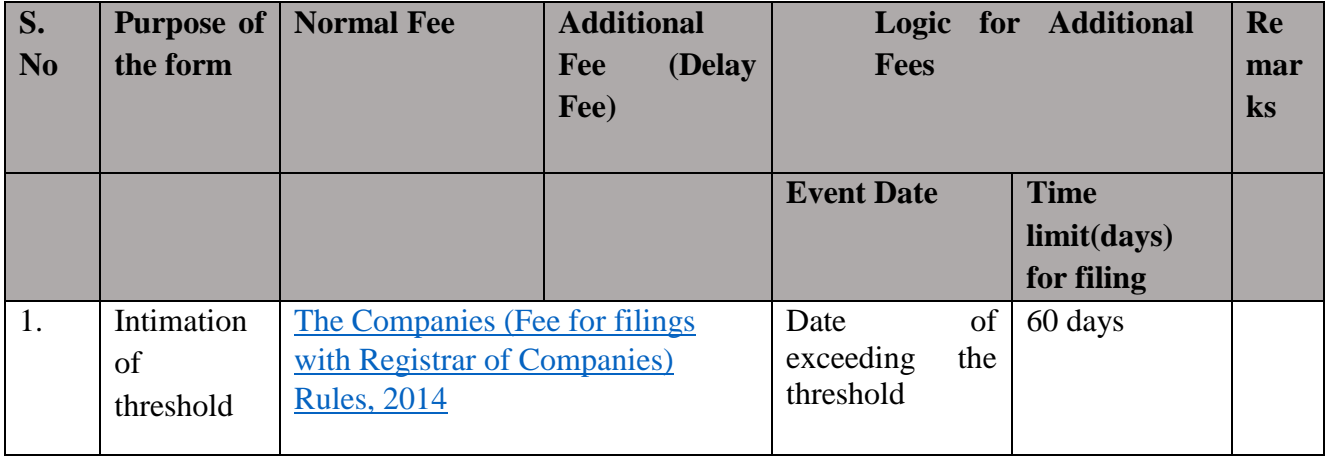

Fees payable is subject to changes in pursuance of the Act or any rule or regulation made or notification issued thereunder.

#### <span id="page-6-1"></span>Processing Type

The eForm will be auto-approved.

### <span id="page-6-2"></span>SRN Generation

On successful submission of the eForm INC-5, SRN will be generated and shown to the user which will be used for future correspondence with MCA.

### <span id="page-6-3"></span>Challan Generation

On successful submission of the eForm INC-5, Challan will be generated depicting the details of the fees paid by the user to the Ministry. It is the acknowledgement to the user that the eForm has been filed.

#### <span id="page-6-4"></span>Email

When an eForm is approved by the authority concerned, an acknowledgement of approval with related documents, if any is sent to the user in the form of an email at the end of the day to the email id of the company.

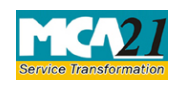

(One Person Company – Intimation of exceeding threshold)

# <span id="page-7-0"></span>Annexure A

The Companies (Fee for filings with Registrar of Companies) Rules, 2014

# **Fee (in case of company having share capital)**

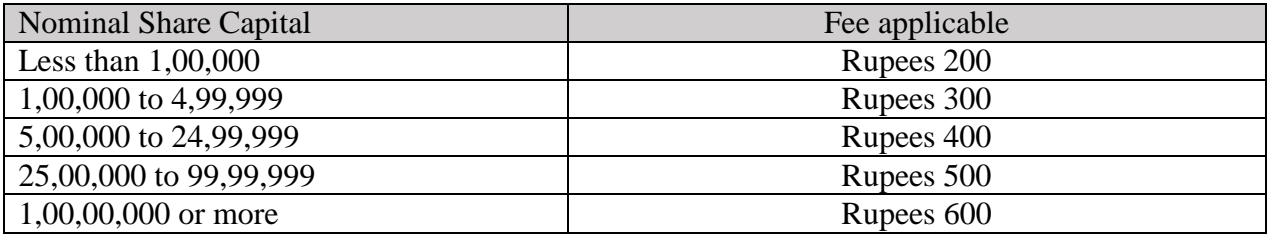

# **Additional fees:**

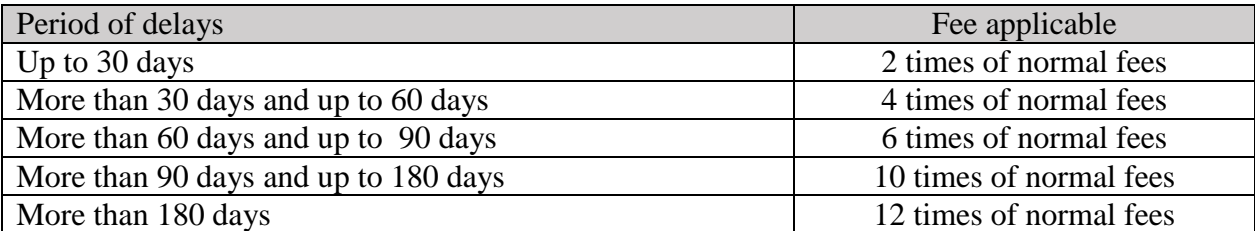

**[Back](#page-6-0)**